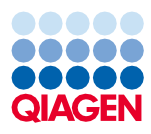

Juin 2022

# Mode d'emploi du QIAsymphony® DSP Virus/Pathogen Kit (Fiche de protocole)

Protocole Complex800\_V6\_DSP

Version 2

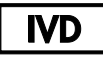

Pour utilisation diagnostique in vitro

À utiliser avec le QIAsymphony DSP Virus/Pathogen Midi Kit

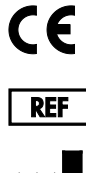

937055

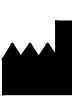

QIAGEN GmbH, QIAGEN Strasse 1, 40724 Hilden, Allemagne

R1 La fiche de protocole disponible au format électronique se trouve sous l'onglet Resource (Ressources), sur la page du produit sur [www.qiagen.com](https://www.qiagen.com/).

Sample to Insight

## Informations générales

Le QIAsymphony DSP Virus/Pathogen Kit est destiné à être utilisé dans le cadre de diagnostics in vitro (DIV).

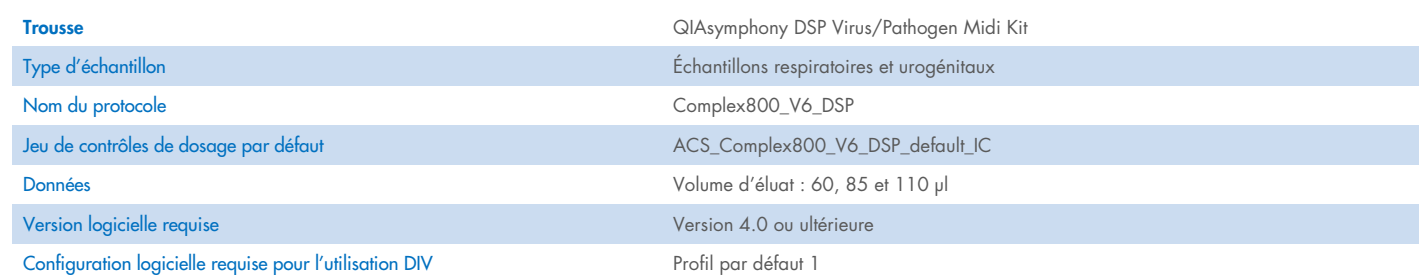

# Tiroir « Sample » (Échantillon)

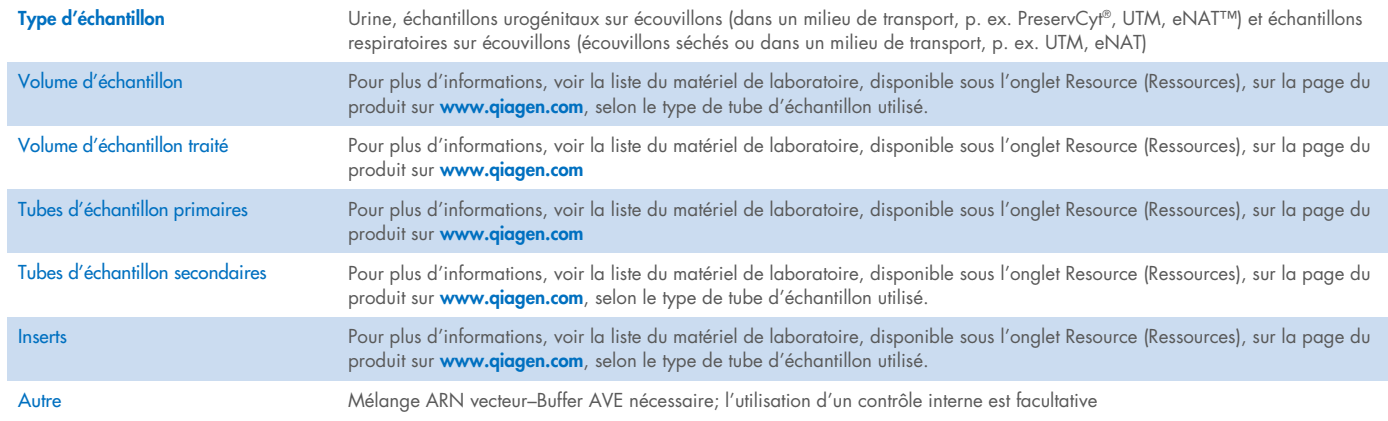

# Tiroir « Reagents and Consumables » (Réactifs et consommables)

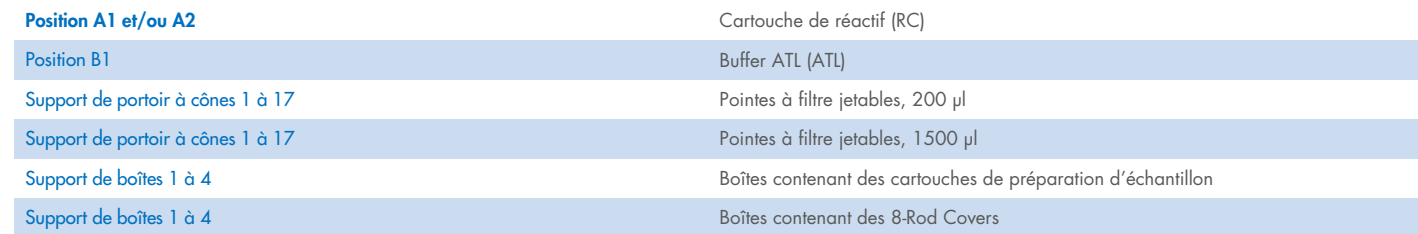

# Tiroir « Waste » (Déchets)

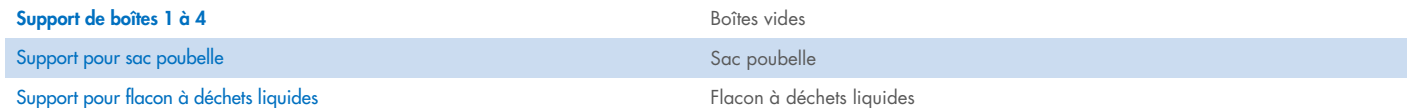

# Tiroir « Eluate » (Éluat)

Portoir d'élution (il est recommandé d'utiliser la fente 1, position de refroidissement) Pour plus d'informations, voir la liste du matériel de laboratoire, disponible sous

l'onglet Resource (Ressources), sur la page du produit sur [www.qiagen.com](https://www.qiagen.com/).

### Matériel en plastique requis

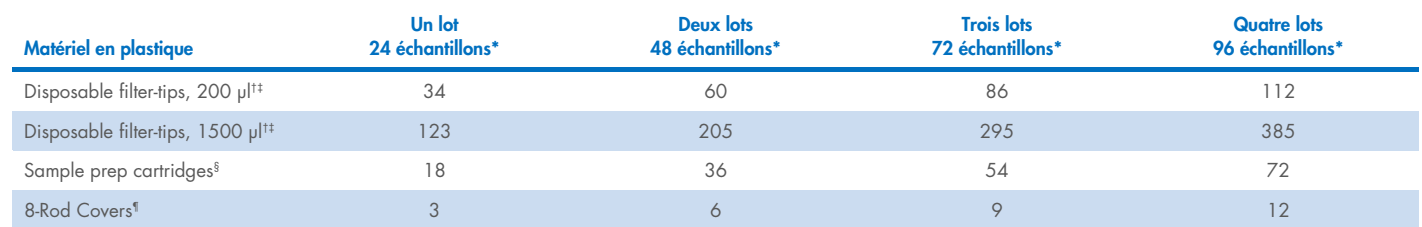

\* L'utilisation de plusieurs contrôles internes par lot et la réalisation de plusieurs inventaires nécessitent davantage de cônes à filtre jetables. L'utilisation de moins de 24 échantillons par lot réduit le nombre requis de cônes à filtre jetables par cycle.

† Il y a 32 cônes à filtre par portoir à cônes.

‡ Le nombre de cônes à filtre requis correspond à 1 inventaire par cartouche de réactif.

§ Il y a 28 cartouches de préparation d'échantillon/boîte.

¶ Il y a douze 8-Rod Covers/boîte.

Remarque : Les nombres de cônes à filtre indiqués peuvent différer des nombres affichés sur l'écran tactile en fonction des paramètres. Il est recommandé de charger le nombre maximal de cônes possible.

# Volume d'élution sélectionné

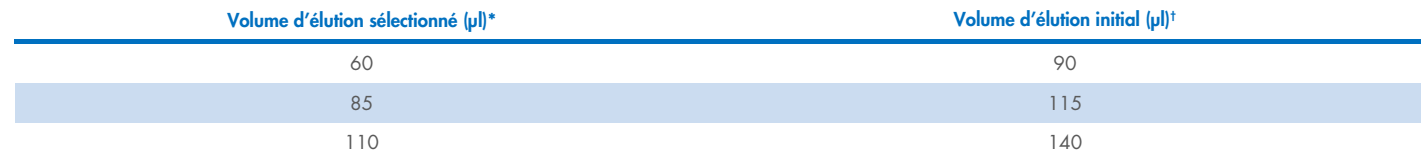

\* Le volume d'élution sélectionné sur l'écran tactile. Il correspond au volume d'éluat minimal accessible dans le tube d'élution final.

† Le volume initial de solution d'élution nécessaire pour assurer le même volume réel d'éluat que le volume sélectionné.

# Préparation du mélange contrôle interne–ARN vecteur (CARRIER)–Buffer AVE (AVE)

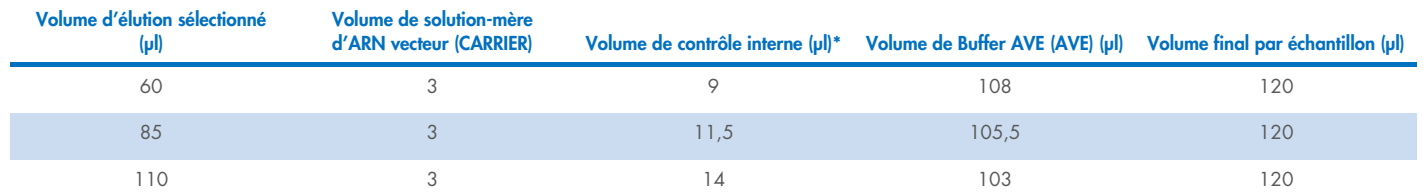

\* Le calcul de la quantité de contrôle interne s'appuie sur les volumes d'élution initiaux. Le volume mort supplémentaire dépend du type de tube d'échantillon utilisé; pour plus d'informations, voir la liste du matériel de laboratoire disponible sous l'onglet Resource (Ressources), sur la page du produit sur [www.qiagen.com](https://www.qiagen.com/).

Remarque : Les valeurs indiquées dans le tableau sont destinées à la préparation du mélange contrôle interne–ARN vecteur (CARRIER) pour un essai effectué en aval nécessitant 0,1 µl de contrôle interne/µl d'éluat.

Les tubes contenant le mélange contrôle interne–ARN vecteur (CARRIER)–Buffer AVE (AVE) sont placés sur un porte-tubes. Ce porte-tubes doit être placé dans la fente A du tiroir à échantillons.

Selon le nombre d'échantillons à traiter, il est recommandé d'utiliser des tubes de 2 ml (Sarstedt®, n° de réf. 72.693 ou 72.694) ou des Tubes 14 ml, 17 x 100 mm polystyrene round-bottom (BD™, n° de réf. 352051) pour diluer le contrôle interne comme décrit dans le tableau ci-dessous. Le volume peut être réparti dans 2 tubes ou plus.

#### Calcul du volume du mélange de contrôle interne

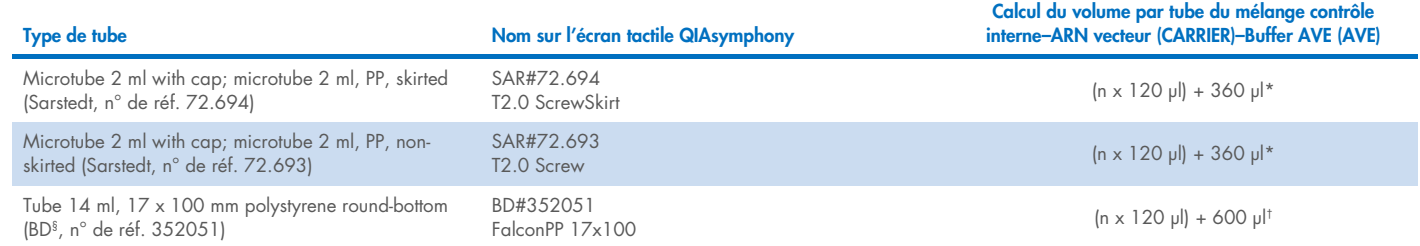

\* Utiliser cette équation pour calculer le volume nécessaire de mélange de contrôle interne (*n* = nombre d'échantillons, 120 µl = volume de mélange contrôle interne–ARN vecteur (CARRIER)–Buffer AVE (AVE), 360 µl = volume mort requis par tube). Par exemple, pour 12 échantillons (*n* = 12) : (12 x 120 µl) + 360 µl = 1 800 µl. Ne pas verser dans le tube un volume supérieur à 1,9 ml (c.-à-d. un maximum de 12 échantillons par tube). S'il y a plus de 12 échantillons à traiter, utiliser des tubes supplémentaires en veillant à prévoir un volume mort pour chaque tube.

† Utiliser cette équation pour calculer le volume nécessaire de mélange contrôle interne–ARN vecteur (CARRIER)–Buffer AVE (AVE) (*n* = nombre d'échantillons, 120 µl = volume de mélange contrôle interne–ARN vecteur (CARRIER)–Buffer AVE (AVE), 600 µl = volume mort requis par tube). Par exemple, pour 96 échantillons (*n* = 96) : (96 x 120 µl) + 600 µl = 12 120 µl.

§ BD était l'ancien fournisseur de ces tubes et Corning Inc. en est le fournisseur actuel.

Pour les inserts requis, voir la liste du matériel de laboratoire, disponible sous l'onglet Resource (Ressources), sur la page du produit sur [www.qiagen.com](https://www.qiagen.com/).

#### Utilisation du matériel de laboratoire FIX

Le recours à la détection du niveau de liquide lors du transfert des échantillons permet d'utiliser des tubes principaux et des tubes secondaires. Toutefois, un certain volume mort est à respecter pour ces tubes. Pour limiter les volumes morts, il convient d'utiliser des tubes secondaires sans détection du niveau de liquide. Le matériel de laboratoire spécial FIX est disponible à cet effet (p. ex. SAR\_FIX\_#72.694 T2.0 ScrewSkirt) et peut être sélectionné sur l'écran tactile du QIAsymphony SP. Ce type de tube et de portoir impose des contraintes d'aspiration. L'échantillon est aspiré à une hauteur particulière dans le tube, en fonction du volume d'échantillon à transférer. Par conséquent, il est crucial de s'assurer que le volume indiqué sur la liste du matériel de laboratoire est respecté. La liste de matériel de laboratoire peut être téléchargée sur [www.qiagen.com](https://www.qiagen.com/) sous l'onglet Resource (Ressources) sur la page du produit.

Les tubes d'échantillon à utiliser avec ou sans détection du niveau de liquide et les volumes d'échantillon requis figurent également dans la liste de matériel de laboratoire disponible sur [www.qiagen.com](https://www.qiagen.com/) sous l'onglet Resource (Ressources) sur la page du produit. Ne pas utiliser de volumes supérieurs ou inférieurs au volume requis, cela pourrait entraîner des erreurs lors de la préparation des échantillons.

Les tubes avec et sans détection du niveau de liquide peuvent être traités dans un même lot/cycle.

#### <span id="page-4-0"></span>Préparation des échantillons

Lors de la manipulation de produits chimiques, toujours porter une blouse de laboratoire, des gants jetables et des lunettes de protection adéquats. Pour plus d'informations, consulter les fiches de données de sécurité (FDS) appropriées, disponibles auprès du fournisseur des produits.

Éviter la formation de mousse dans ou sur les échantillons. Selon la nature de l'échantillon de départ, un traitement préalable peut être nécessaire. Amener tous les échantillons à température ambiante (15–25 °C) avant de lancer le cycle.

Remarque : La stabilité de l'échantillon dépend nettement de divers facteurs et concerne une application en aval spécifique. Elle a été définie pour les QIAsymphony DSP Virus/Pathogen Kits avec des applications en aval types. L'utilisateur doit consulter le mode d'emploi de l'application en aval utilisée au sein de son laboratoire et/ou valider l'ensemble de la procédure afin de définir les conditions de conservation qui conviennent.

Pour les recommandations générales de prélèvement, transport et conservation, consulter la consigne du CLSI MM13-A « Collection, Transport, Preparation, and Storage of Specimens for Molecular Methods » (Prélèvement, transport, préparation et conservation des échantillons en biologie moléculaire). Il convient en outre de respecter les consignes du fabricant relatives au dispositif ou à la trousse de prélèvement d'échantillon utilisé lors de la préparation, de la conservation, du transport et de la manipulation des échantillons.

#### Urine

L'urine peut être conservée entre 2 et 8 °C jusqu'à 6 heures. Pour une conservation plus longue, il est recommandé de la congeler à -20 °C ou -80 °C. L'urine peut être traitée sans autre prétraitement. Transférer l'échantillon dans un tube Sarstedt de 2 ml (n° de réf. 72.693 ou 72.694) puis placer l'échantillon dans le porte-tubes. Il est également possible d'utiliser des tubes primaires. Le volume de départ minimal requis peut varier en fonction du tube primaire utilisé. Pour connaître les formats de tubes primaires et secondaires compatibles ainsi que le volume de départ minimal requis pour chaque protocole, voir la liste de matériel de laboratoire sous l'onglet Resource (Ressources), sur la page du produit sur [www.qiagen.com](https://www.qiagen.com/). Le système est optimisé pour les échantillons d'urine pure qui ne contiennent aucun conservateur. Pour accroître la sensibilité aux agents pathogènes bactériens, les échantillons peuvent être centrifugés. Une fois le surnageant éliminé, le culot peut être remis en suspension dans au moins 800 µl de Buffer ATL (ATL) (n° de réf. 939016). Transférer l'échantillon dans un tube Sarstedt de 2 ml (n° de réf. 72.693 ou 72.694). Placer l'échantillon sur un porte-tubes et le traiter selon le protocole Complex800\_V6\_DSP à l'aide du matériel de laboratoire FIX requis.

#### Isolement de l'ADN génomique à partir de bactéries à Gram positif

La purification de l'ADN peut être améliorée pour certaines bactéries à Gram positif grâce au prétraitement enzymatique avant le transfert de l'échantillon dans le QIAsymphony SP et le démarrage du protocole Complex800\_V4\_DSP.

- 1. Sédimenter les bactéries par centrifugation à 5 000 *g* pendant 10 minutes.
- 2. Suspendre le culot de bactéries dans 900 µl d'une solution enzymatique adaptée (20 mg/ml de lysozyme ou 200 µg/ml de lysostaphine dans 20 mM de Tris HCl, pH 8,0; 2 mM d'EDTA; 1,2 % Triton X-100).
- 3. Incuber à 37 °C au moins 30 minutes.
- 4. Centrifuger brièvement le tube afin d'éliminer les gouttes présentes dans le bouchon.
- 5. Transférer l'échantillon dans un tube Sarstedt de 2 ml (n° de réf. 72.693 ou 72.694), placer l'échantillon sur le porte-tubes et poursuivre le protocole Complex800\_V6\_DSP avec le matériel de laboratoire FIX requis.

#### <span id="page-5-0"></span>Échantillons visqueux ou muqueux

Certains échantillons peuvent être visqueux et nécessiter une liquéfaction pour pouvoir être pipettés. Les échantillons de faible viscosité ne nécessitent aucune préparation supplémentaire. Les échantillons de viscosité moyenne à élevée doivent être préparés comme suit :

1. Diluer l'échantillon à 1:1 avec du dithiothréitol (DTT) à 0,3% (M/V).

Remarque : La solution de DTT à 0,3 % peut être préparée à l'avance et conservée à -20 ºC sous forme d'aliquotes adaptées. Les aliquotes décongelées doivent être mises au rebut après utilisation.

- 2. Incuber à 37 °C jusqu'à obtenir une viscosité d'échantillon adaptée au pipettage.
- 3. Transférer au moins 900 µl d'échantillon dans un tube Sarstedt de 2 ml (n° de réf. 72.693 ou 72.694). Traiter l'échantillon avec le protocole Complex800\_V6\_DSP.

#### Liquides organiques et sécrétions sur écouvillons séchés

- 1. Plonger l'embout sec de l'écouvillon dans 1150 μl de Buffer ATL (ATL) (n° de réf. 939016) et incuber à 56 °C pendant 15 minutes, en mélangeant sans cesse. S'il n'est pas possible de mélanger, passer au vortex avant et après l'incubation pendant au moins 10 secondes.
- 2. Sortir l'écouvillon et éliminer l'excédent de liquide en appuyant l'extrémité contre la paroi du tube.
- 3. Transférer au moins 900 µl d'échantillon dans un tube Sarstedt de 2 ml (n° de réf. 72.693 ou 72.694). Traiter l'échantillon avec le protocole Complex800\_V6\_DSP.

Remarque : Ce protocole est optimisé pour les écouvillons en coton ou en polyéthylène. Si d'autres types d'écouvillons sont utilisés, il peut être nécessaire d'ajuster le volume de Buffer ATL (ATL) pour être sûr d'avoir au moins 900 µl d'échantillon.

#### Échantillons respiratoires ou urogénitaux sur écouvillons

Les échantillons urogénitaux sur écouvillons (dans un milieu de transport, p. ex. PreservCyt, UTM, eNAT) et les échantillons respiratoires sur écouvillons (écouvillons séchés ou dans un milieu de transport, p. ex. UTM, eNAT) peuvent être conservés entre 2 et 8 ºC jusqu'à 6 heures. Pour une conservation plus longue, il est recommandé de les congeler à -20 °C ou -80 °C.

Les milieux de conservation pour les échantillons respiratoires ou urogénitaux sur écouvillons peuvent s'utiliser sans prétraitement. Si l'écouvillon n'a pas été retiré, l'appuyer contre la paroi du tube pour en extraire le liquide. Tout excédent de glaire dans l'échantillon doit alors être retiré par prélèvement sur écouvillon. Tout liquide résiduel des glaires ou de l'écouvillon doit être extrait en appuyant l'écouvillon contre la paroi du tube. Enfin, l'écouvillon et les glaires doivent être retirés puis mis au rebut. Si les échantillons sont visqueux, procéder à une liquéfaction (voir la section « [Échantillons visqueux ou muqueux](#page-5-0) ») avant le transfert d'échantillon dans le QIAsymphony SP. Si la quantité d'échantillon de départ est insuffisante, pipetter du Buffer ATL (ATL) dans le milieu de transport pour obtenir le volume de départ minimal requis et vortexer l'échantillon dans le tube pendant 15 à 30 secondes (si le milieu de transport contient l'écouvillon, effectuer cette étape avant de retirer l'écouvillon). Transférer l'échantillon dans un tube Sarstedt de 2 ml (n° de réf. 72.693 ou 72.694) puis placer l'échantillon dans le porte-tubes. Il est également possible d'utiliser des tubes primaires. Le volume de départ minimal requis peut varier en fonction du tube primaire utilisé. Pour connaître les tubes primaires et secondaires compatibles ainsi que le volume de départ minimal requis pour chaque protocole, voir la liste de matériel de laboratoire sous l'onglet Resource (Ressources), sur la page du produit sur [www.qiagen.com](http://www.qiagen.com/).

#### <span id="page-6-0"></span>Limitations et substances interférentes

Aucun impact négatif important de substances potentiellement interférentes n'a été observé (pour plus de détails, voir les Caractéristiques de performances correspondantes disponibles sous l'onglet Resource (Ressources), sur la page du produit sur [www.qiagen.com](http://www.qiagen.com/)).

Remarque : Les tests ont été réalisés avec des applications en aval types à des fins d'évaluation de la qualité des acides nucléiques extraits. Mais des applications en aval diverses peuvent exiger des conditions diverses en matière de pureté (à savoir absence de substances potentiellement interférentes), il convient donc d'identifier et de tester les substances en question au regard des applications en aval pour toute procédure impliquant les QIAsymphony DSP Virus/Pathogen Kits.

#### <span id="page-6-1"></span>Conservation des éluats

Remarque : La stabilité des éluats dépend nettement de divers facteurs et concerne une application en aval spécifique. Elle a été définie pour les QIAsymphony DSP Virus/Pathogen Kits avec des applications en aval types. L'utilisateur doit consulter le mode d'emploi de l'application en aval utilisée au sein de son laboratoire et/ou valider l'ensemble de la procédure afin de définir les conditions de conservation qui conviennent.

Pour une conservation inférieure ou égale à 24 heures, il est recommandé de conserver les acides nucléiques purifiés entre 2 et 8 °C. Pour une conservation supérieure à 24 heures, il est recommandé de les conserver à -20 ºC.

# <span id="page-7-0"></span>Symboles

Les symboles suivants apparaissent dans ce document. Pour une liste complète des symboles utilisés dans le mode d'emploi ou apposés sur l'emballage et l'étiquetage, consulter le manuel.

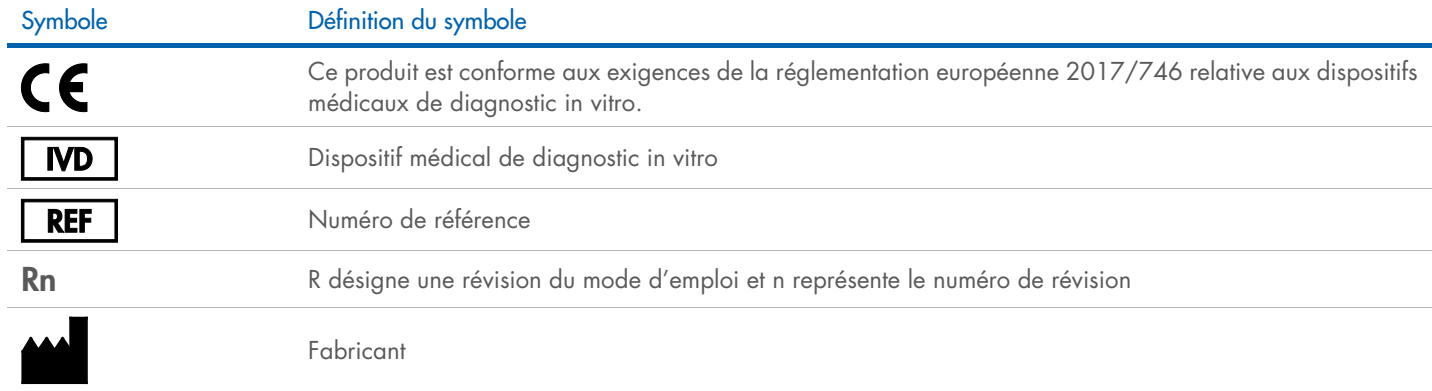

#### Historique des révisions

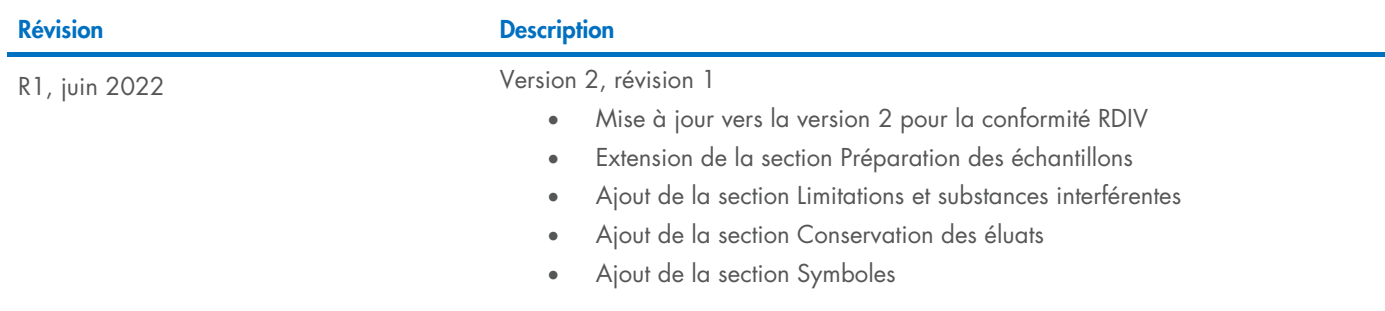

Pour les dernières informations sur les licences et les clauses limitatives de responsabilité spécifiques aux produits, consulter le manuel de la trousse ou le manuel d'utilisation QIAGEN® correspondant. Les manuels des trousses et les manuels d'utilisation QIAGEN sont disponibles à l'adresse [www.qiagen.com](http://www.qiagen.com/) ou peuvent être demandés auprès des services techniques QIAGEN ou de votre distributeur local.

Marques de commerce : QIAGEN®, Sample to Insigh®, QIAsymphony® (Groupe QIAGEN); BD™ (Becton Dickinson and Company); eNAT™ (Copan Italia S.P.A.); PreservCyr® (Hologic, Inc.); Sarstedr® (Sarstedt AG and Co.). Les noms dépos